# **OFICINA DE SBOTICS**

SIMULAÇÃO PARA ROBÓTICA EDUCACIONAL

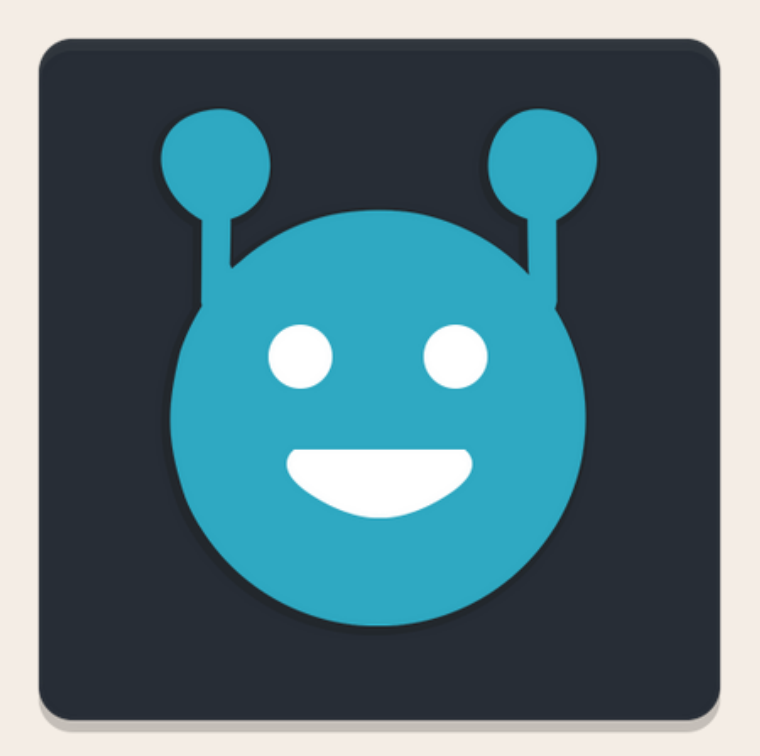

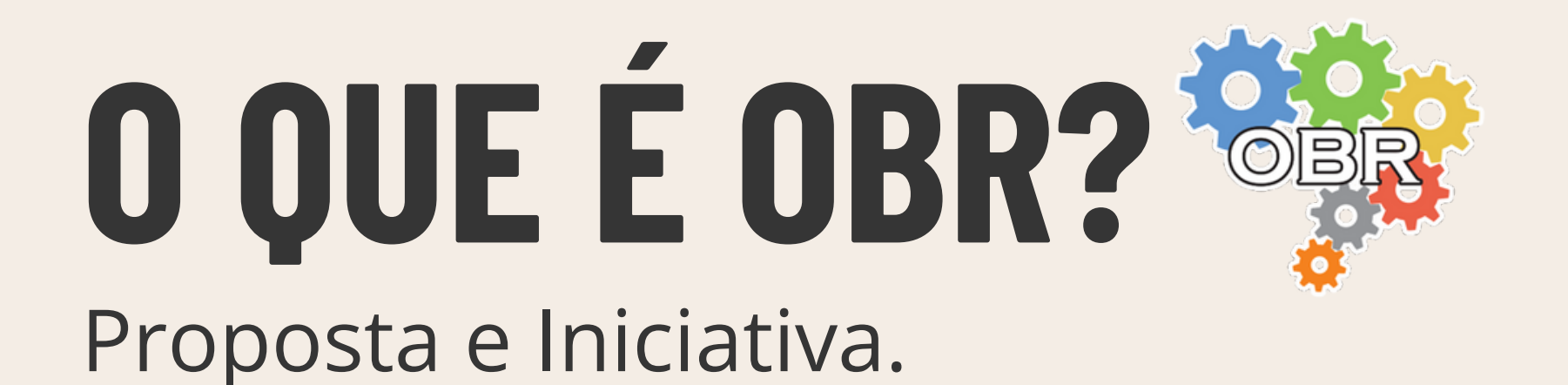

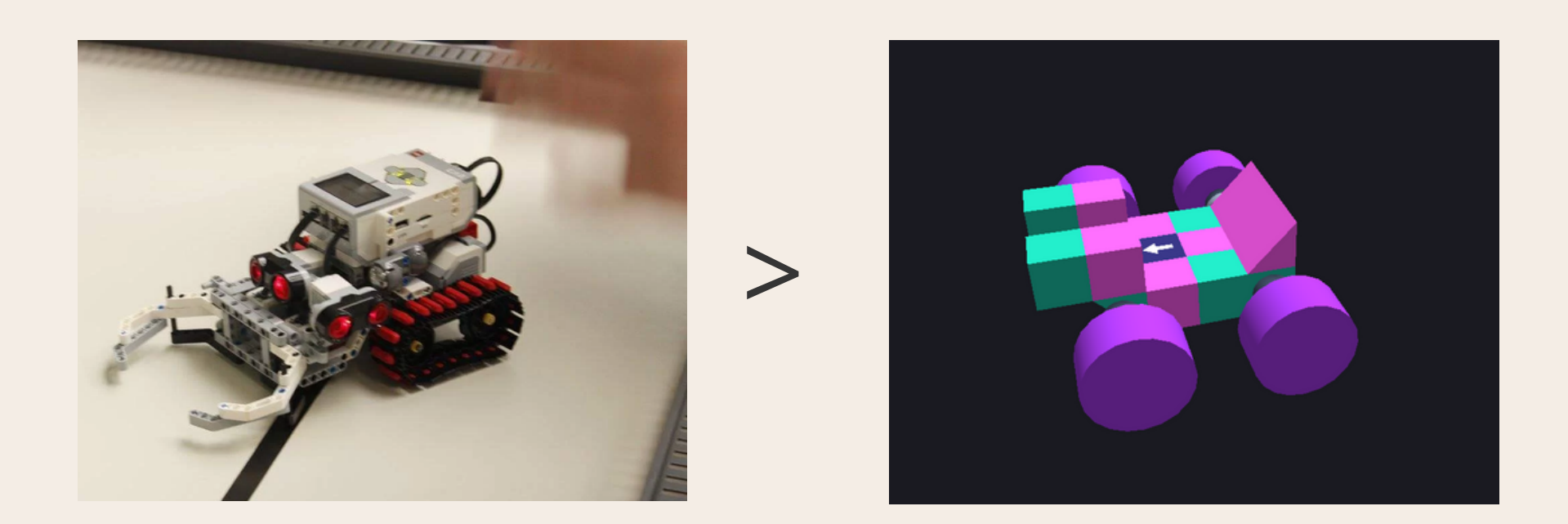

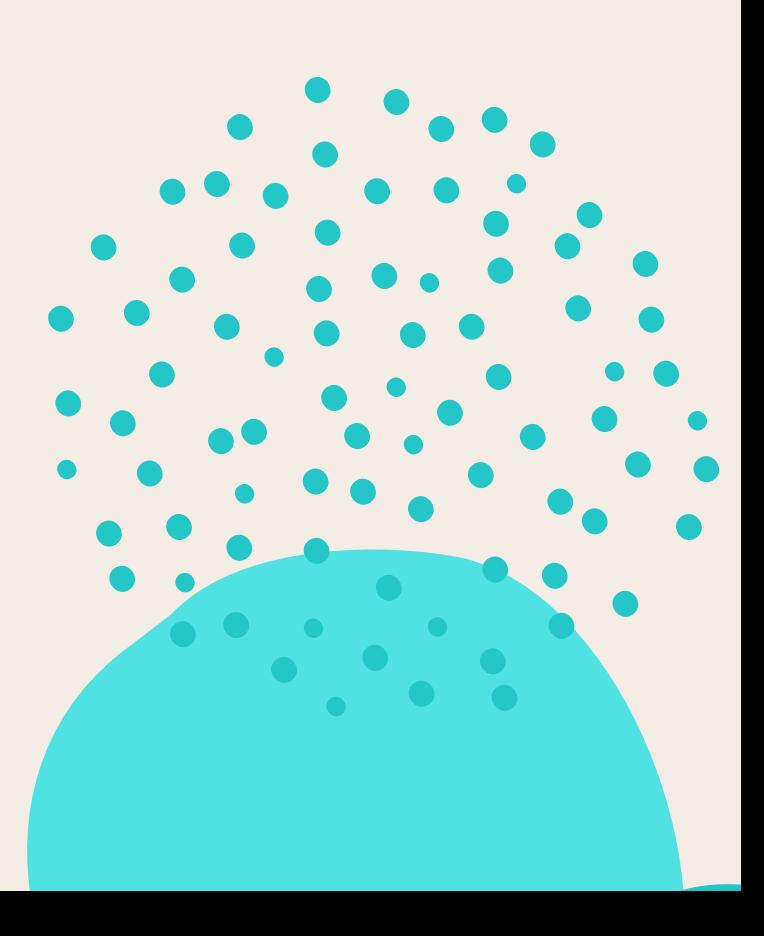

A Olimpíada Brasileira de Robótica (OBR), tem o objetivo de estimular os jovens às carreiras científico-tecnológicas, identificar jovens talentosos e promover debates e atualizações no processo de ensino-aprendizagem brasileiro.

## **APRESENTAÇÃO DO SBOTICS**

- -Importação da pista de testes
- -Montagem do robô
- -Linguagem rEduc

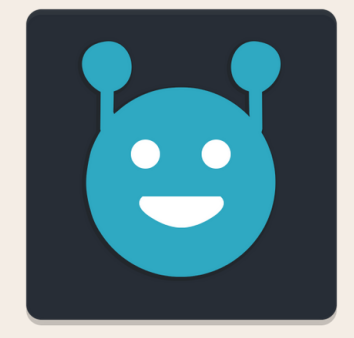

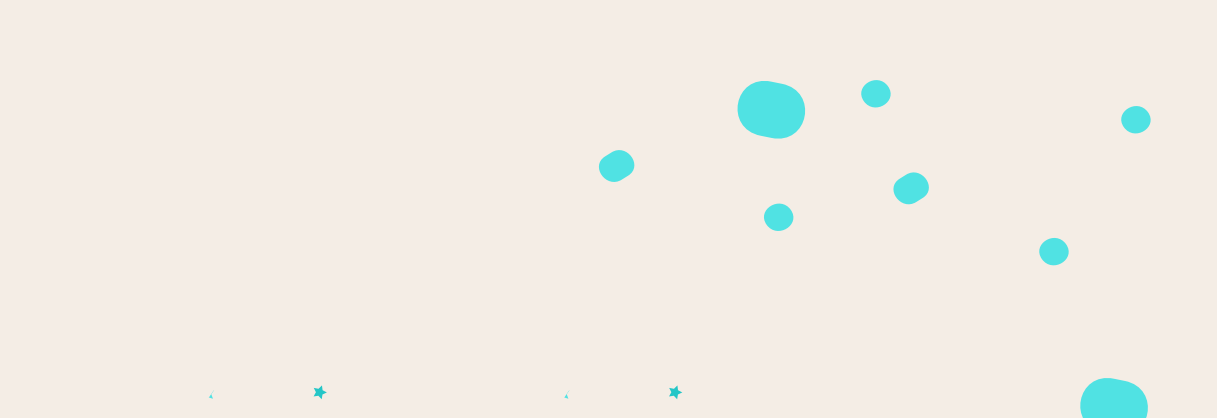

O sBotics é uma plataforma de simulação dos níveis 1 e 2 da prova prática estadual da Olimpíada Brasileira de Robótica.

### **SOFTWARE - SBOTICS**

-Instalação do software.

-Mudança de configurações gráficas. Selecionar a maior qualidade disponível:

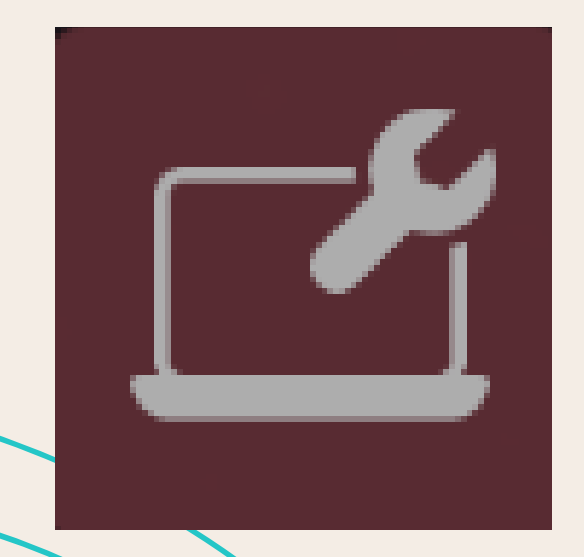

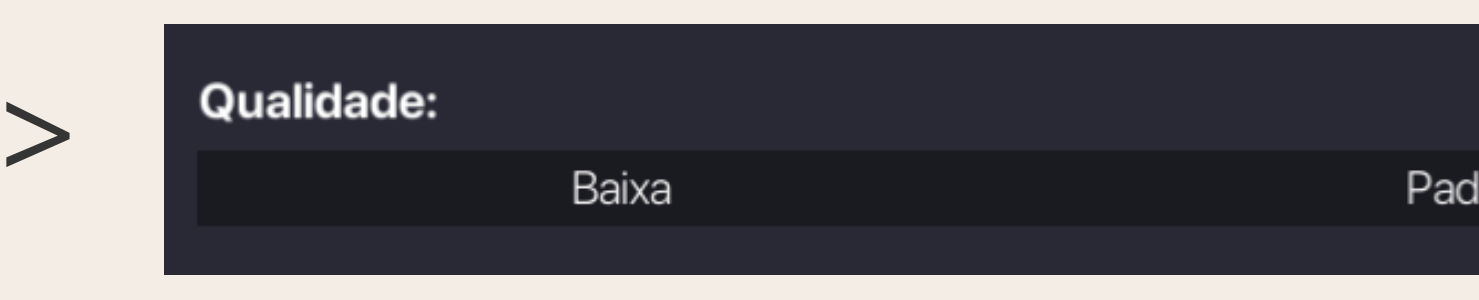

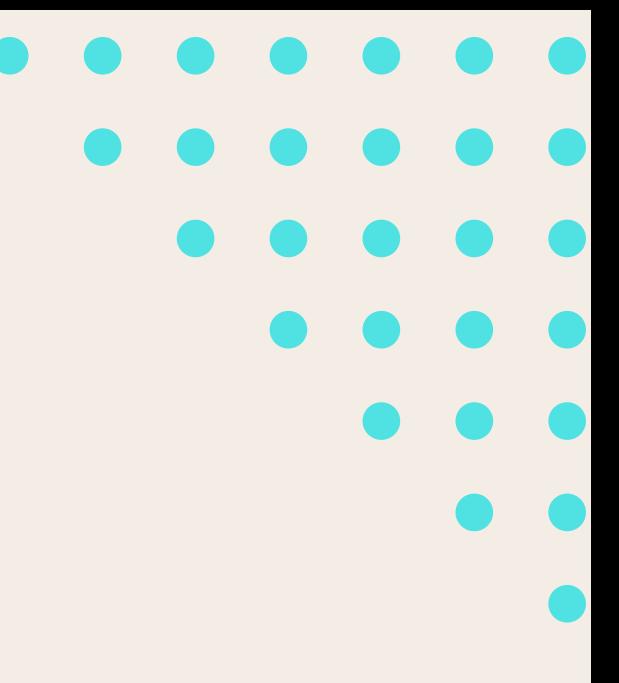

Alta

## **IMPORTAÇÃO DA PISTA DE TESTES**

Selecione o ícone para selecionar sua pista:

No gerenciador de arquivos do windows, selecione a pista baixada no ava.

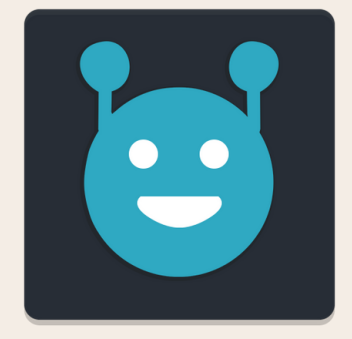

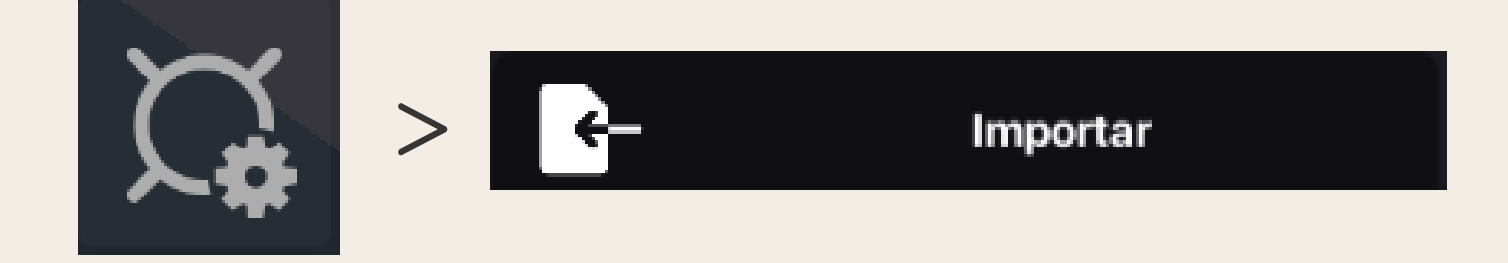

## **MONTAGEM DE ROBÔS**

A montagem de robô é a parte mais criativa e pessoal do software, para começar a montar seu robô, selecione o seguinte ícone:

### Controle a câmera utilizando o W, A, S, D e o mouse.

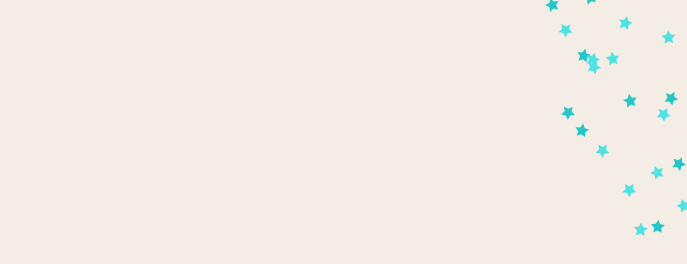

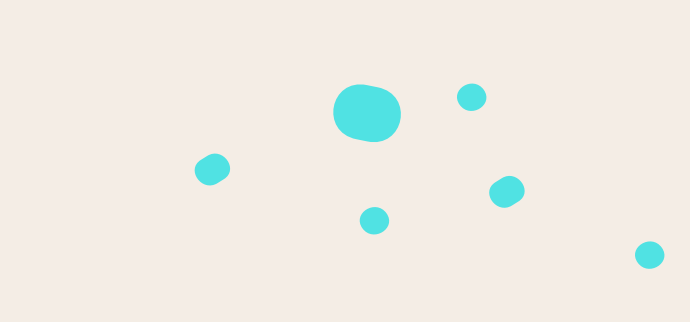

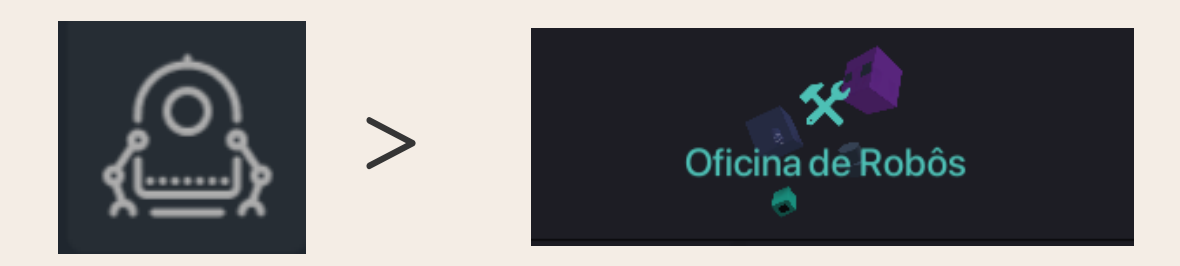

## **COMPONENTES DO ROBÔ**

Posicione os elementos sensores, motores e rodas, segurando o botão esquerdo mouse e clicando com o direito para posicioná-los.

Sensor de Cor Roda Grande Motor(Servomotor) Bloco de Construção

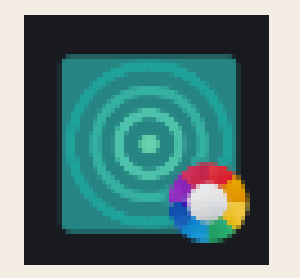

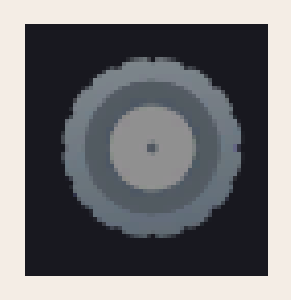

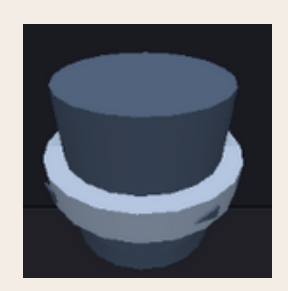

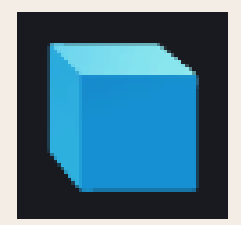

## **LINGUAGEM REDUC - FUNÇÕES**

Nativamente, os motores estão travados, portanto, é necessário destravar todos os motores:

> Para verificar qual cor o sensor de cor está lendo, utilizaremos essa função:

### Para fazer o robô se movimentar, é necessário usar a seguinte função: **Motor("NomeDoSeuMotor" , 100)**

Função para ler a intensidade de luz lida pelo sensor de cor:

**TravarMotor("NomeDoSeuMotor" , falso)**

**Luz("NomeDoSeuSensor") Cor("NomeDoSeuSensor")**

### **LINGUAGEM REDUC - OPERADORES LOGICOS**

O principal operador lógico usado será o "se" e o "senao", por exemplo:

```
se (Cor("NomeDoSeuSensor") == "Verde") entao {
EscreverLinha("O sensor leu verde!")
}
senao se (Cor("NomeDoSeuSensor") != "Verde") entao{
EscreverLinha("O sensor leu outra cor!")
}
```
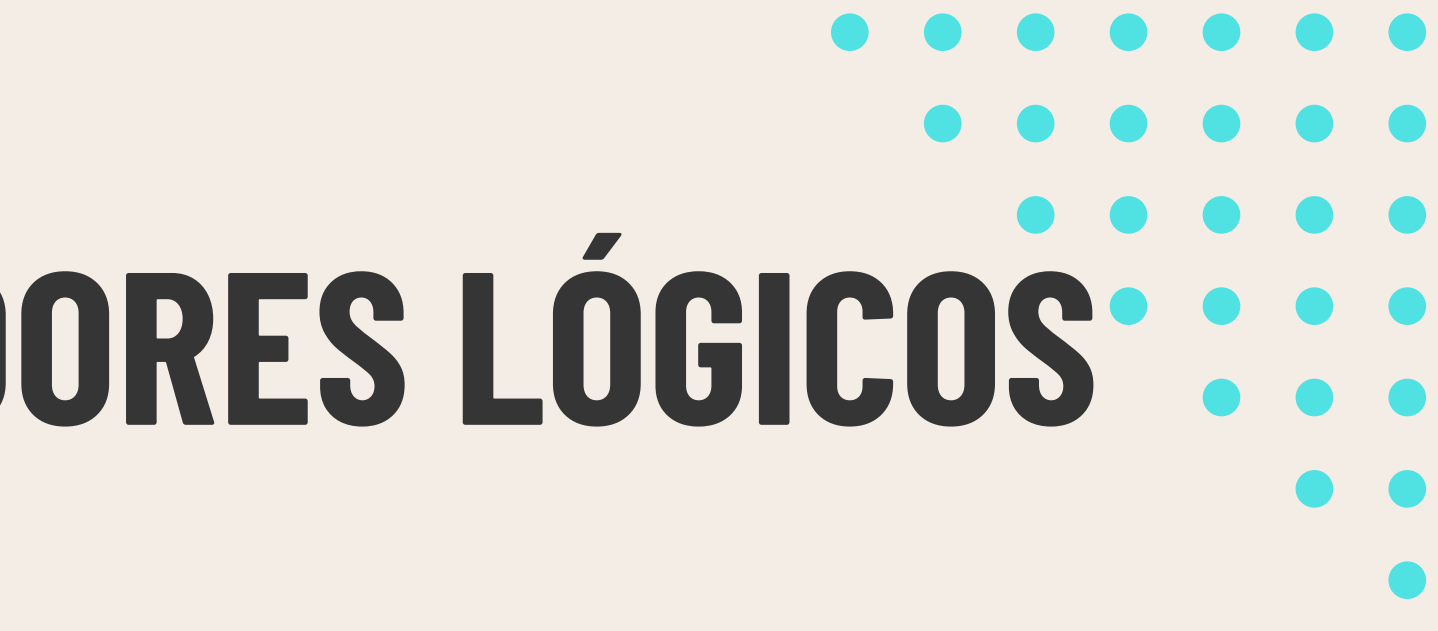

## **LINGUAGEM REDUC - OPERADORES LÓGICOS**

Para que o robô não pare de seguir a linha, é necessário que o programa esteja dentro de um loop infinito:

**enquanto(verdadeiro) farei{ EscreverLinha("Você está programando em rEduc") Esperar(100) }**